Министерство науки и высшего образования Российской Федерации федеральное государственное бюджетное образовательное учреждение высшего образования **«САНКТ-ПЕТЕРБУРГСКИЙ ГОСУДАРСТВЕННЫЙ УНИВЕРСИТЕТ ПРОМЫШЛЕННЫХ ТЕХНОЛОГИЙ И ДИЗАЙНА»**

#### **Инженерная школа одежды**

*(Наименование колледжа)*

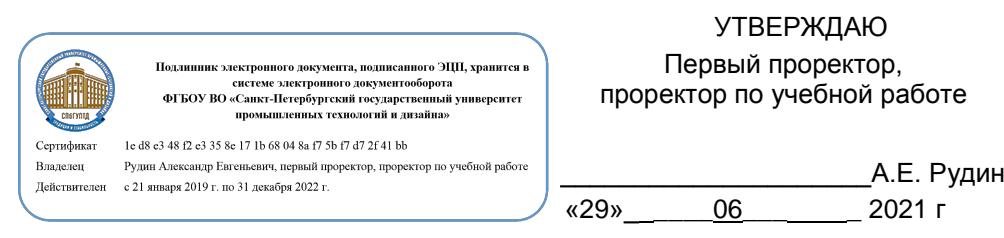

# **Рабочая программа профессионального модуля**

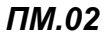

**Техническое исполнение художественно-конструкторских** *(дизайнерских) проектов в материале*

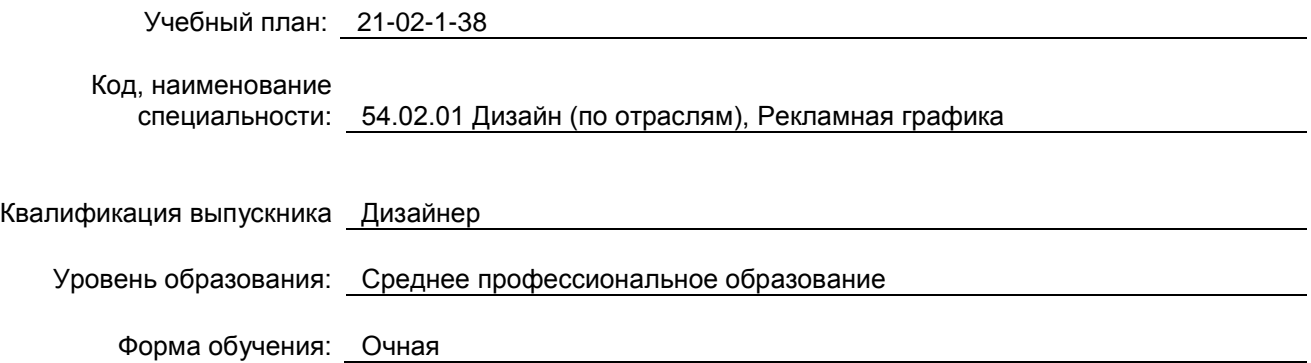

## **План учебного процесса**

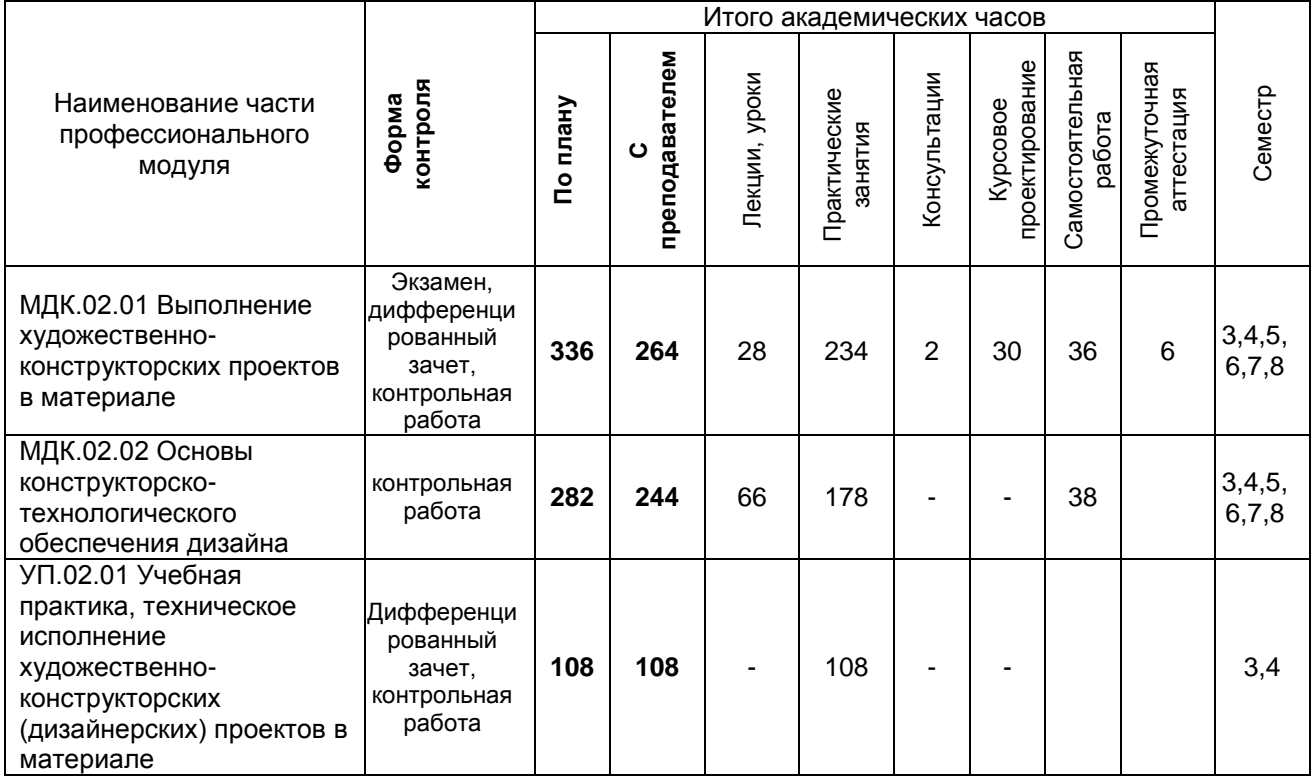

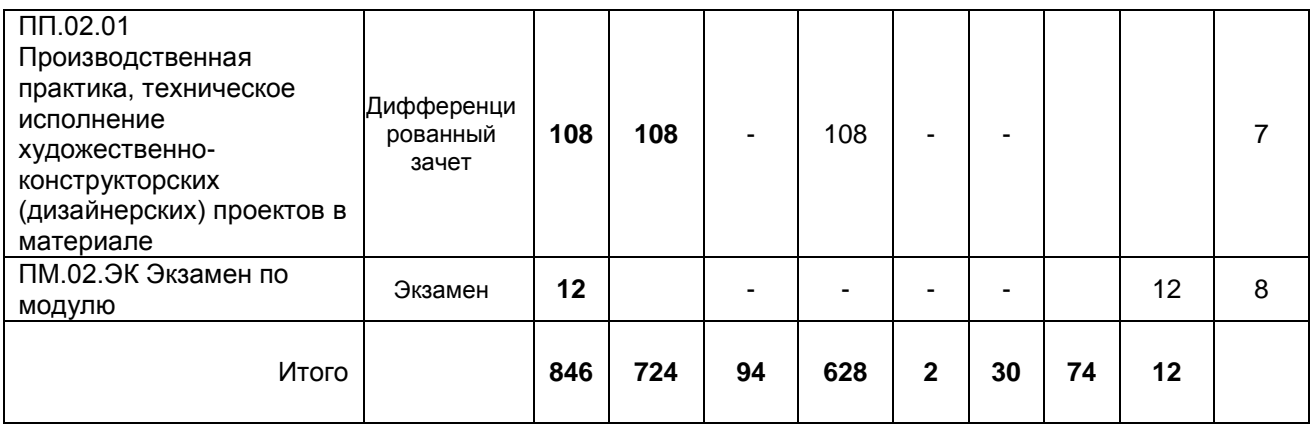

## **Санкт-Петербург 2021**

Рабочая программа профессионального модуля составлена в соответствии с федеральным государственным образовательным стандартом среднего профессионального образования по специальности *54.02.01 Дизайн (по отраслям)*, утверждённым приказом Министерства образования и науки Российской Федерации от *23.11.2020 г. № 658*

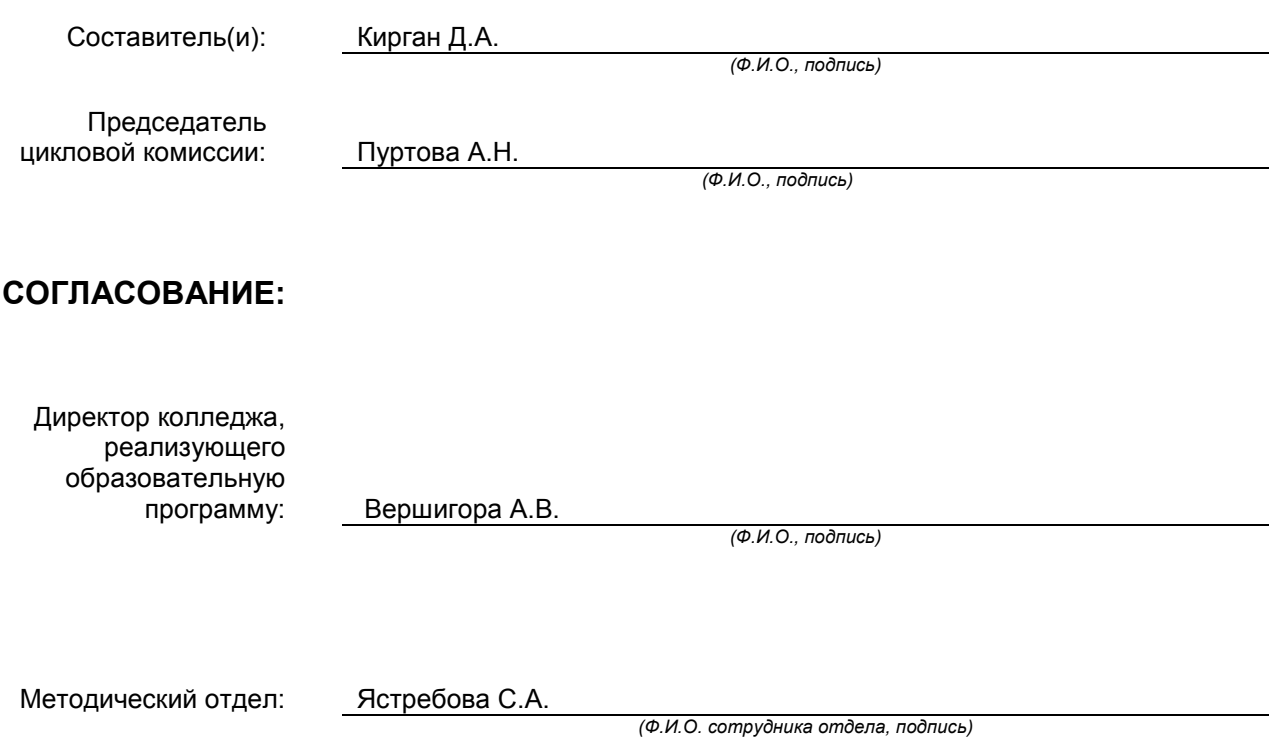

# СОДЕРЖАНИЕ

- 1. ОБЩАЯ ХАРАКТЕРИСТИКА РАБОЧЕЙ ПРОГРАММЫ ПРОФЕССИОНАЛЬНОГО МОДУЛЯ
- 2. СТРУКТУРА И СОДЕРЖАНИЕ ПРОФЕССИОНАЛЬНОГО МОДУЛЯ
- 3. УСЛОВИЯ РЕАЛИЗАЦИИ ПРОГРАММЫ ПРОФЕССИОНАЛЬНОГО МОДУЛЯ
- 4. КОНТРОЛЬ И ОЦЕНКА РЕЗУЛЬТАТОВ ОСВОЕНИЯ ПРОФЕССИОНАЛЬНОГО МОДУЛЯ (ВИДА ПРОФЕССИОНАЛЬНОЙ ДЕЯТЕЛЬНОСТИ)

## **1. ОБЩАЯ ХАРАКТЕРИСТИКА РАБОЧЕЙ ПРОГРАММЫ ПРОФЕССИОНАЛЬНОГО МОДУЛЯ**

## **Техническое исполнение художественно-конструкторских (дизайнерских) проектов в материале**

#### **1.1. Область применения рабочей программы**

Рабочая программа профессионального модуля является частью основной образовательной программы в соответствии с ФГОС СПО 54.02.01 Дизайн (по отраслям), Рекламная графика

#### **1.2. Цель и планируемые результаты освоения профессионального модуля**

В результате изучения профессионального модуля обучающийся должен освоить основной вид деятельности «Техническое исполнение дизайнерских проектов в материале» и соответствующие ему общие и профессиональные компетенции:

## **1.2.1 Перечень общих компетенций**

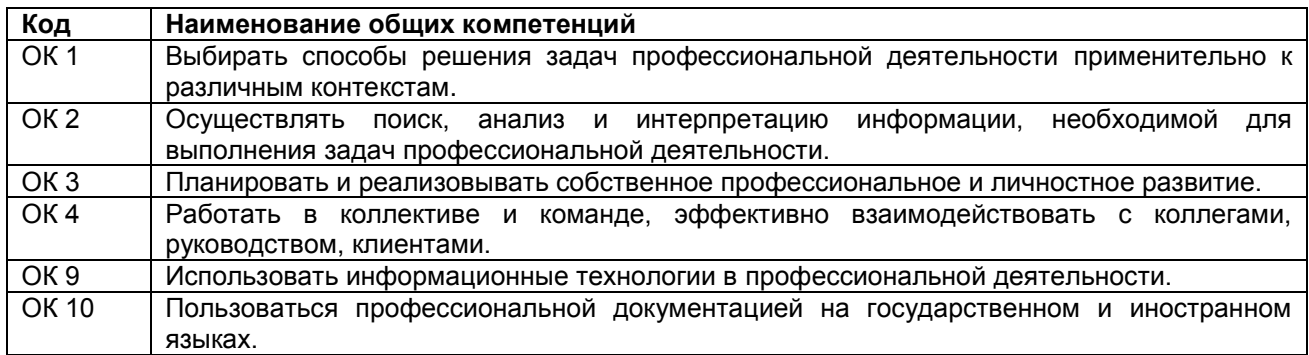

## **1.2.2 Перечень профессиональных компетенций**

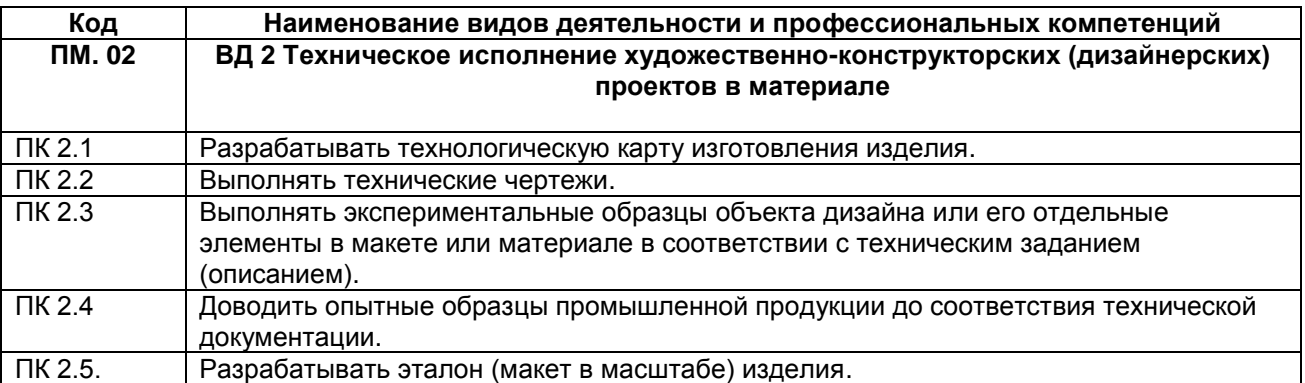

## **1.2.3. В результате освоения профессионального модуля обучающийся должен**:

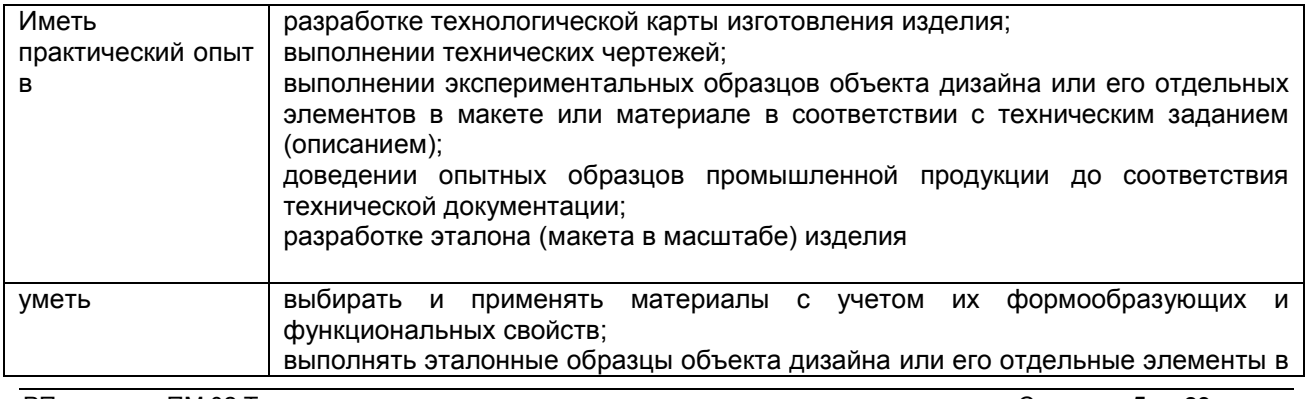

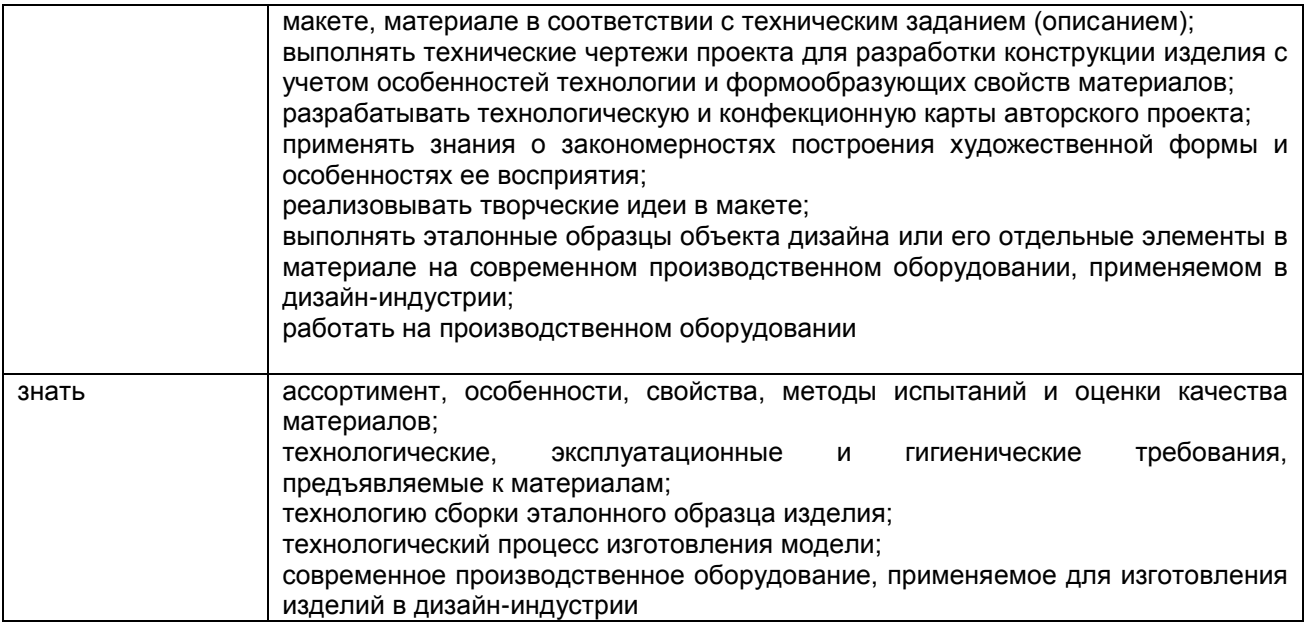

## **1.3. Количество часов, отводимое на освоение профессионального модуля**

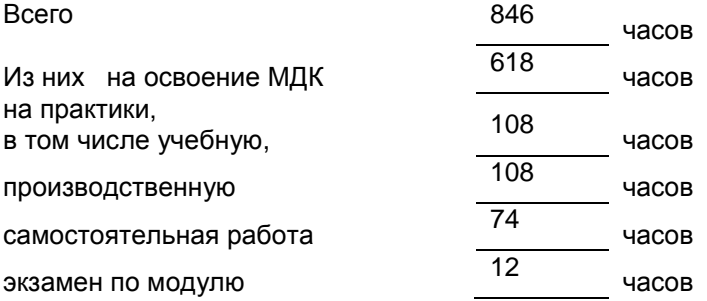

## **2. СТРУКТУРА И СОДЕРЖАНИЕ ПРОФЕССИОНАЛЬНОГО МОДУЛЯ 2.1. Структура профессионального модуля**

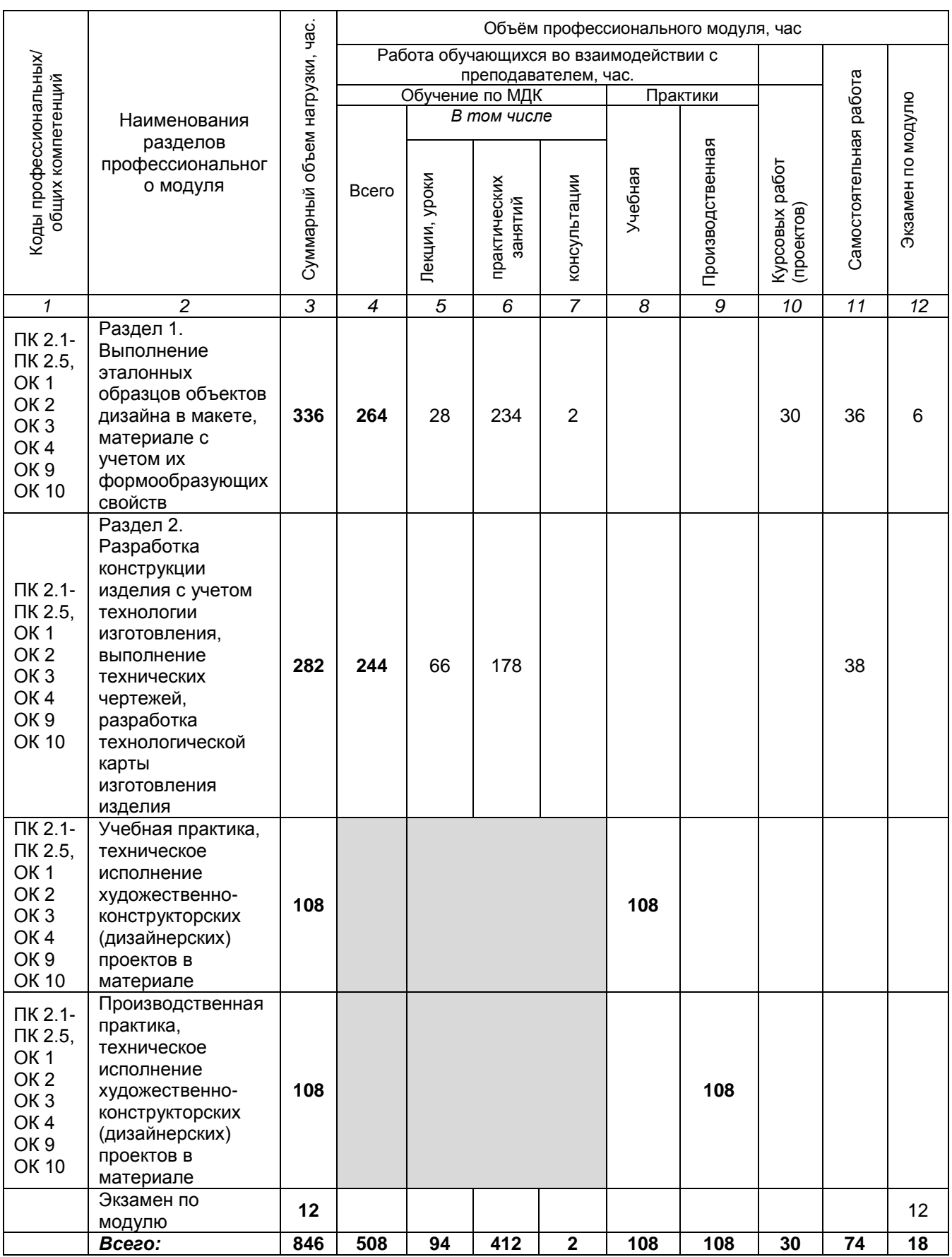

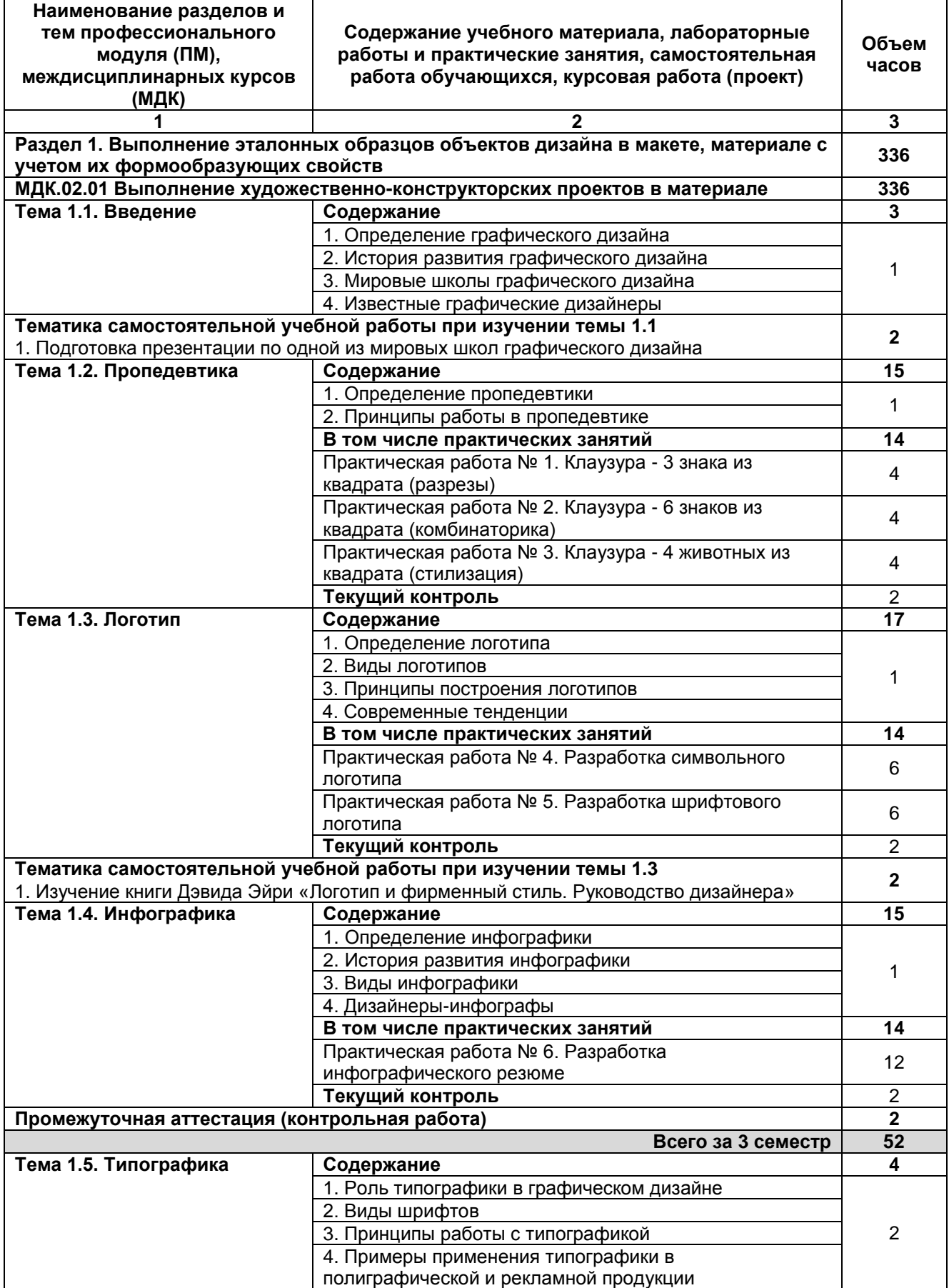

## **2.2. Тематический план и содержание профессионального модуля (ПМ)**

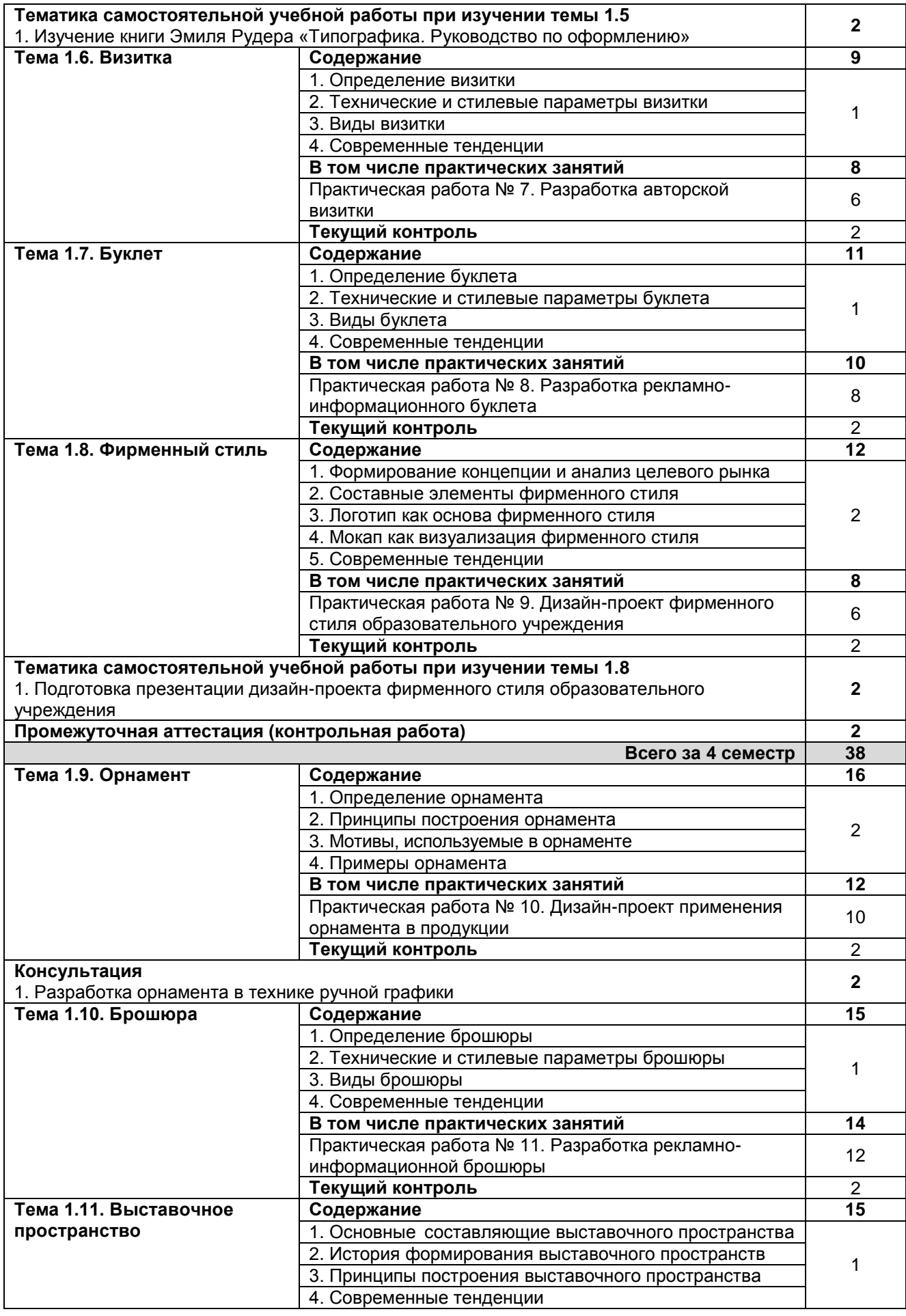

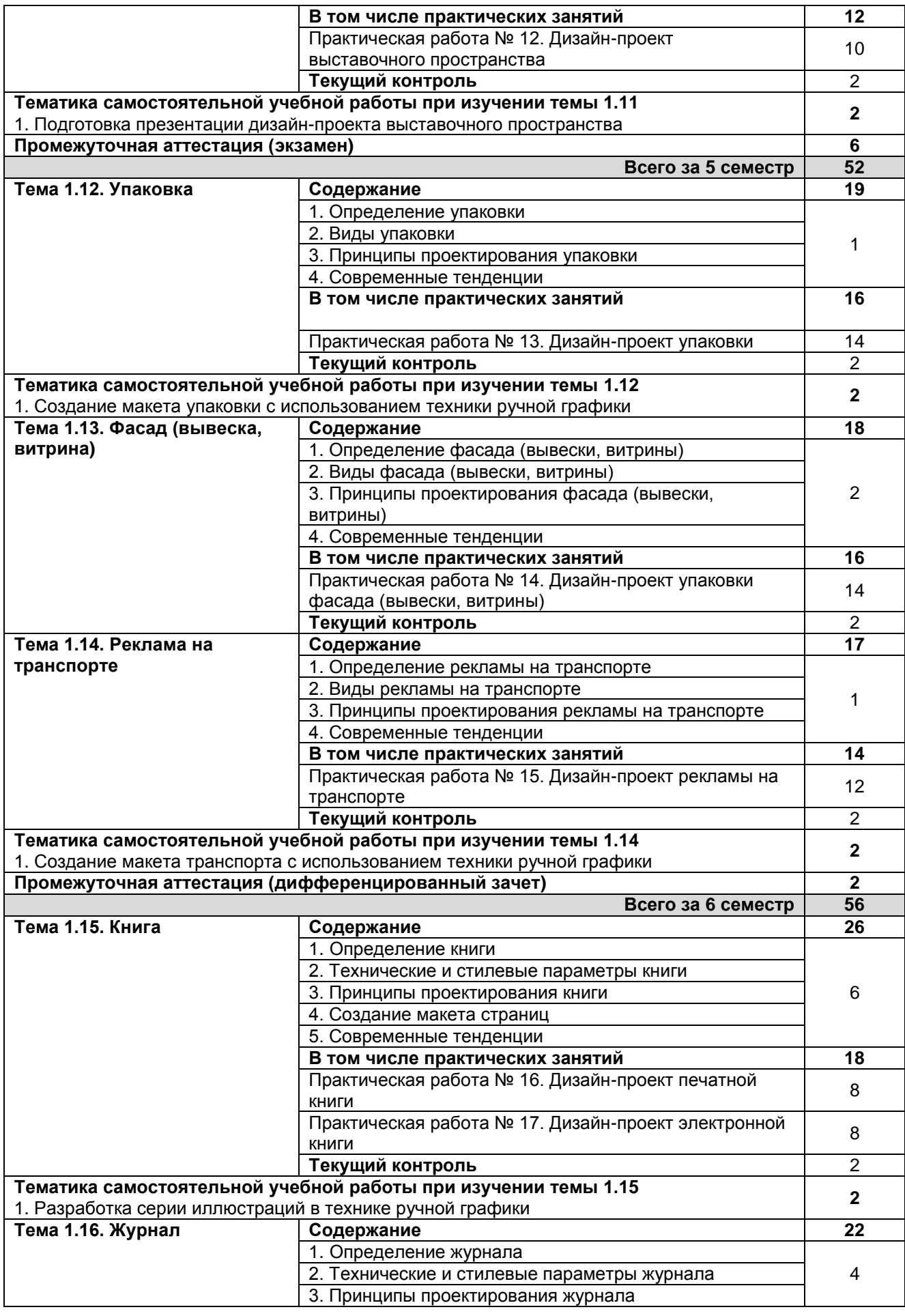

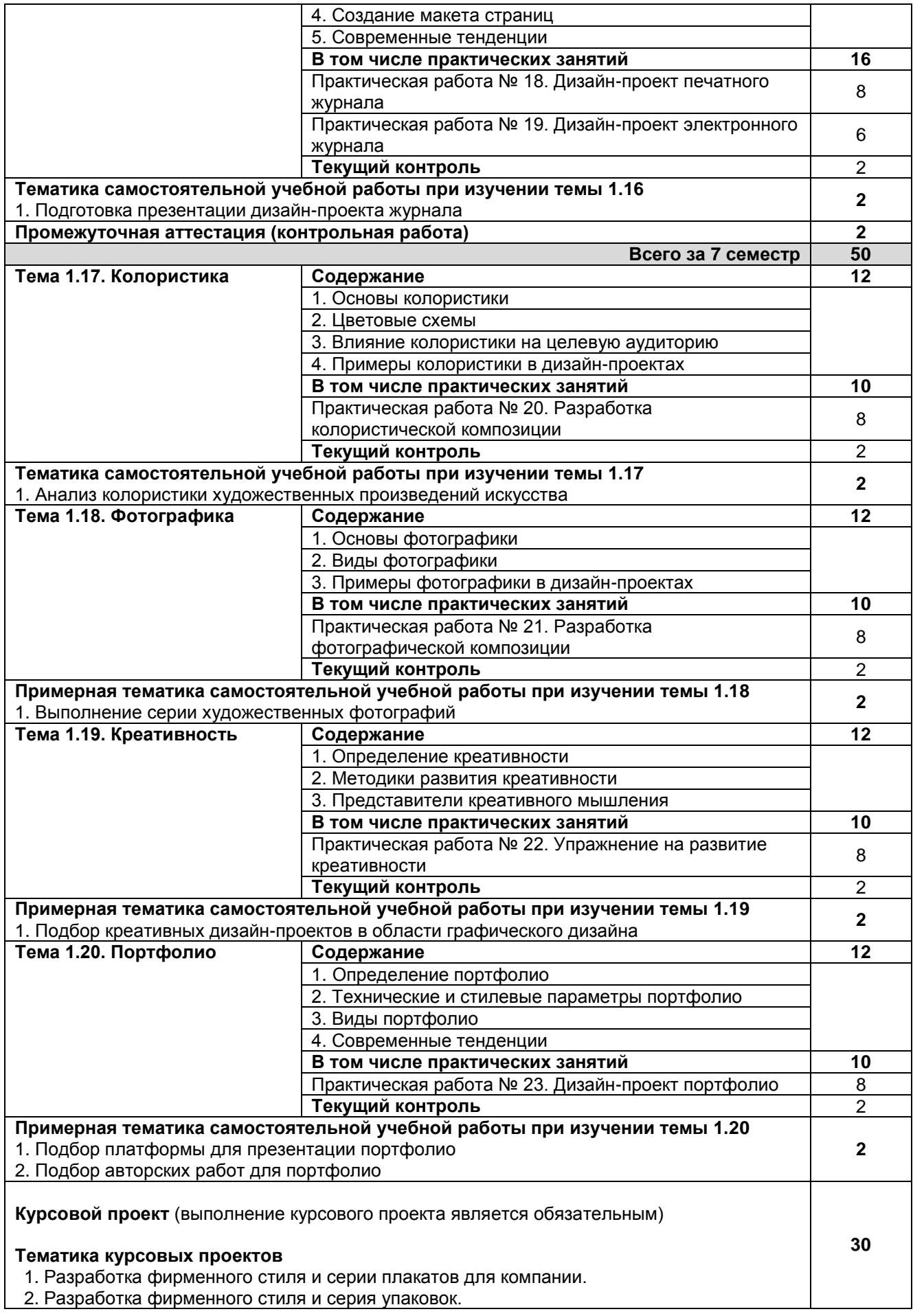

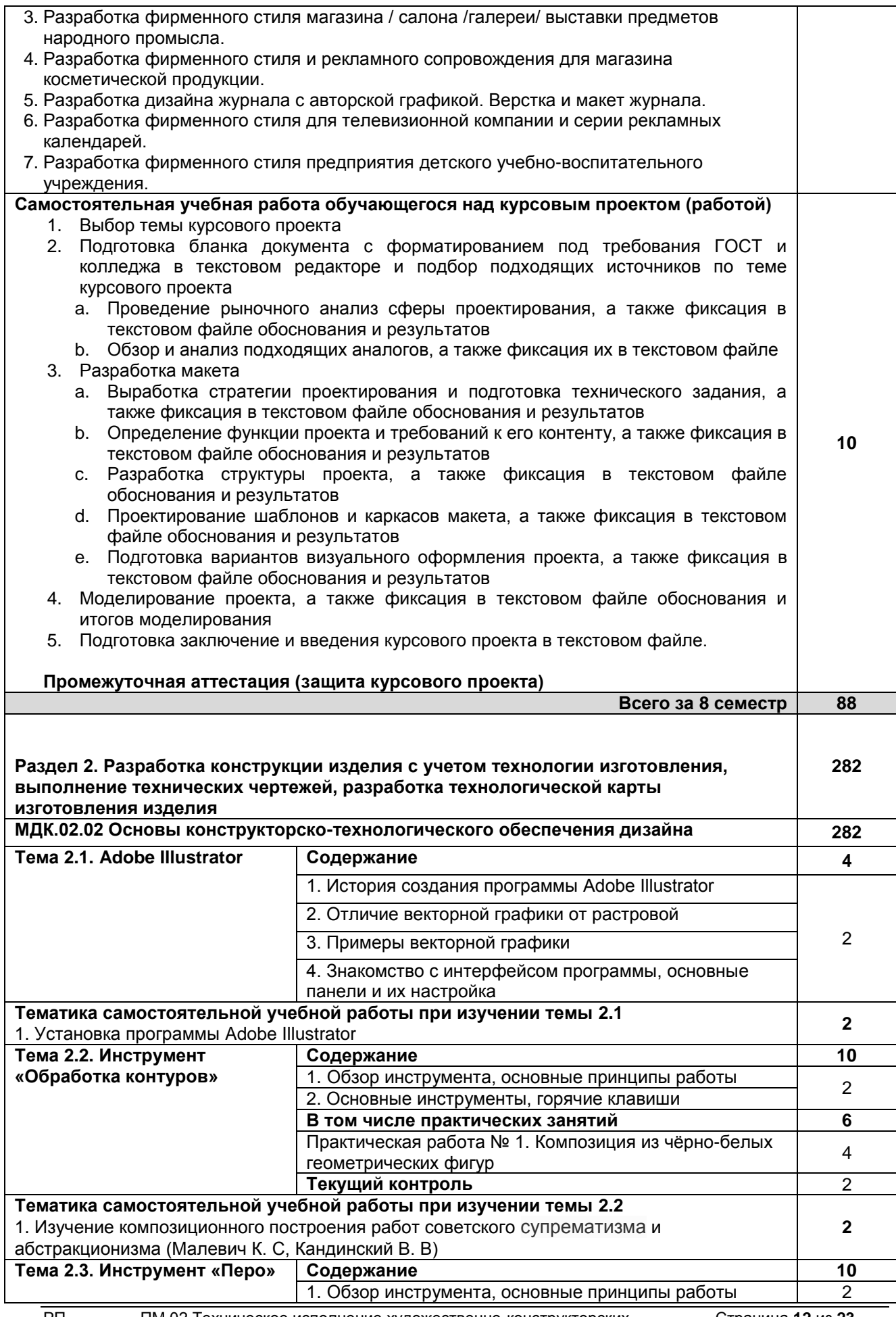

РП ПМ 02 Техническое исполнение художественно-конструкторских Страница **12** из **23** (дизайнерских) проектов в материале

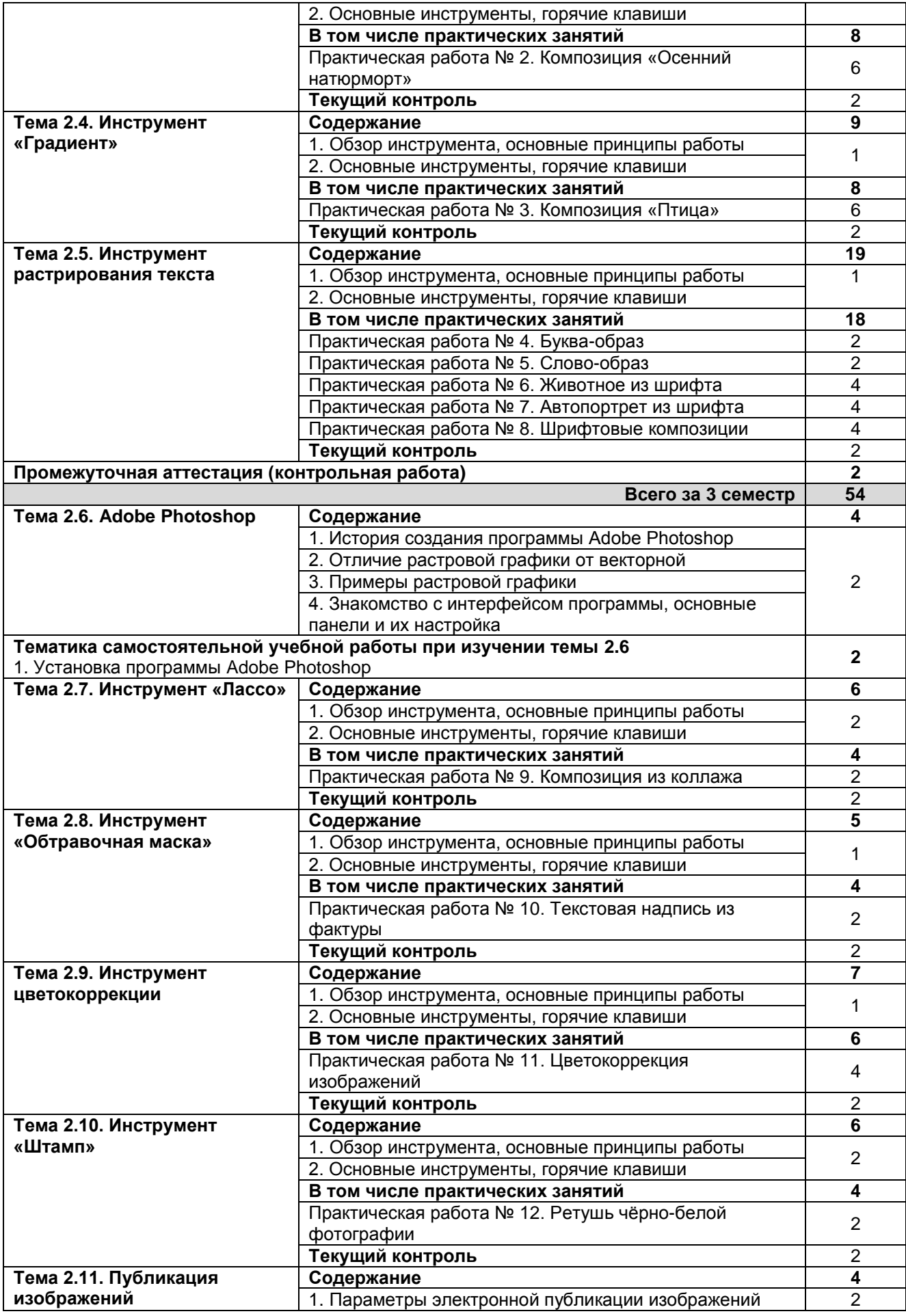

РП ПМ 02 Техническое исполнение художественно-конструкторских Страница **13** из **23** (дизайнерских) проектов в материале

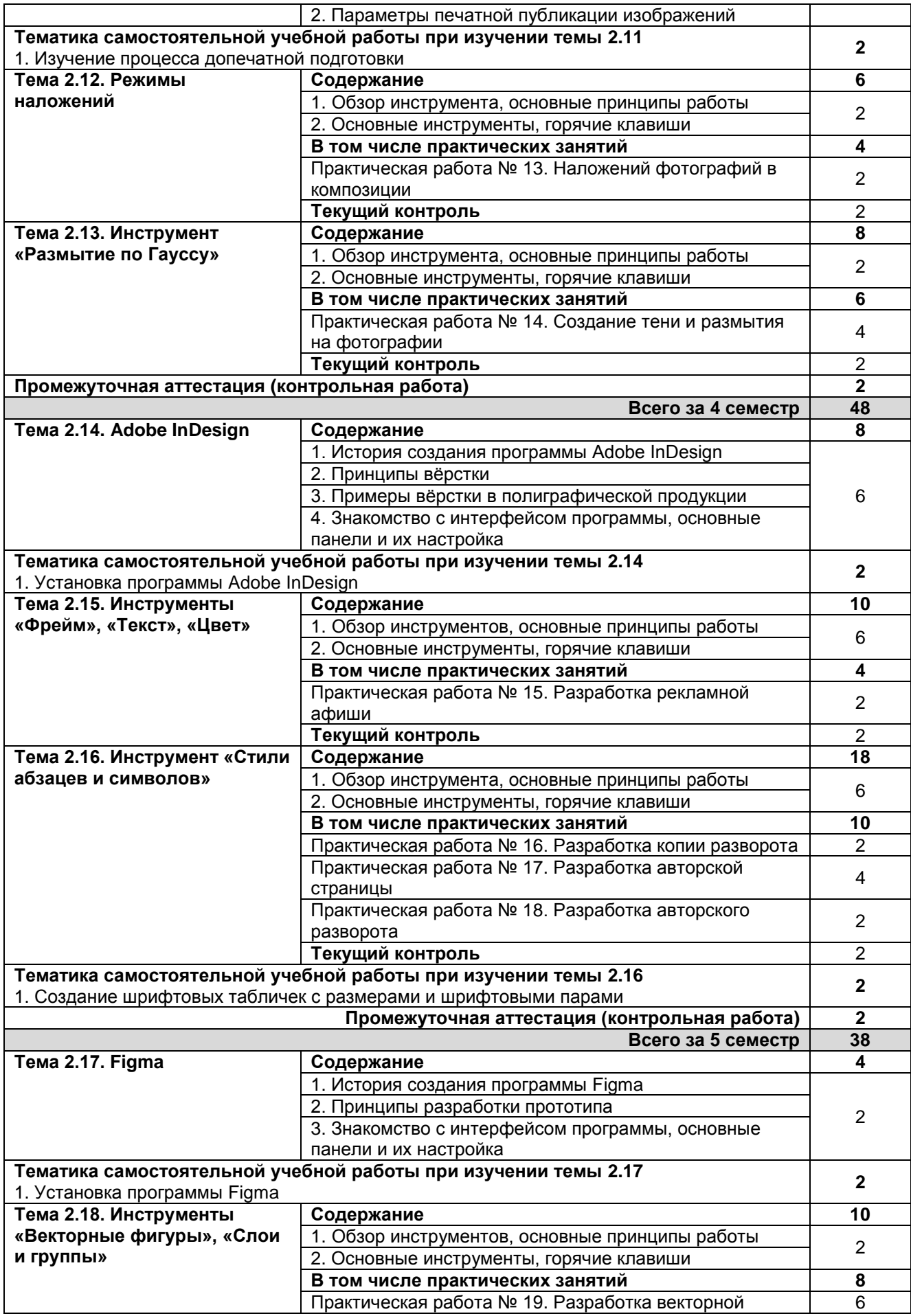

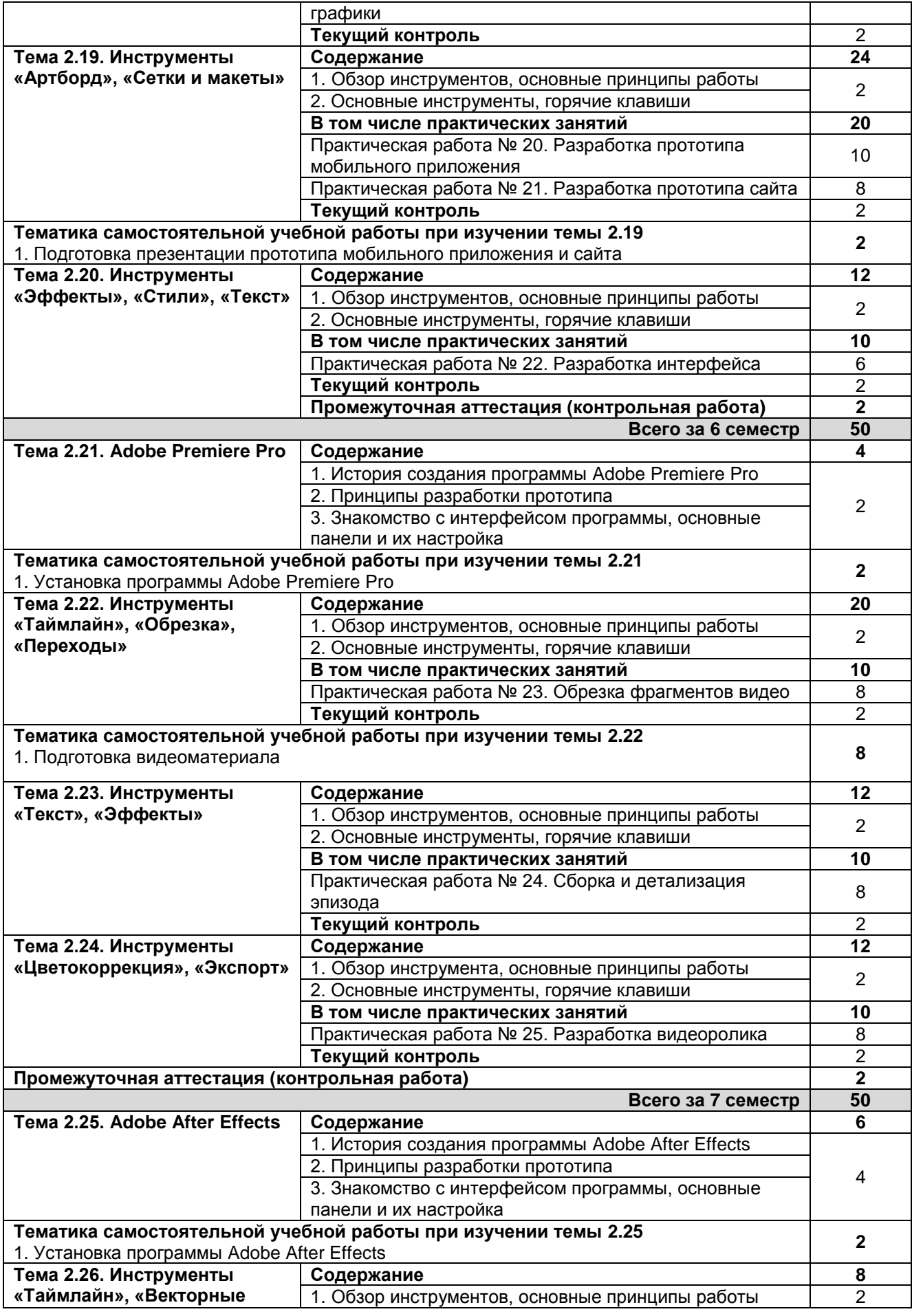

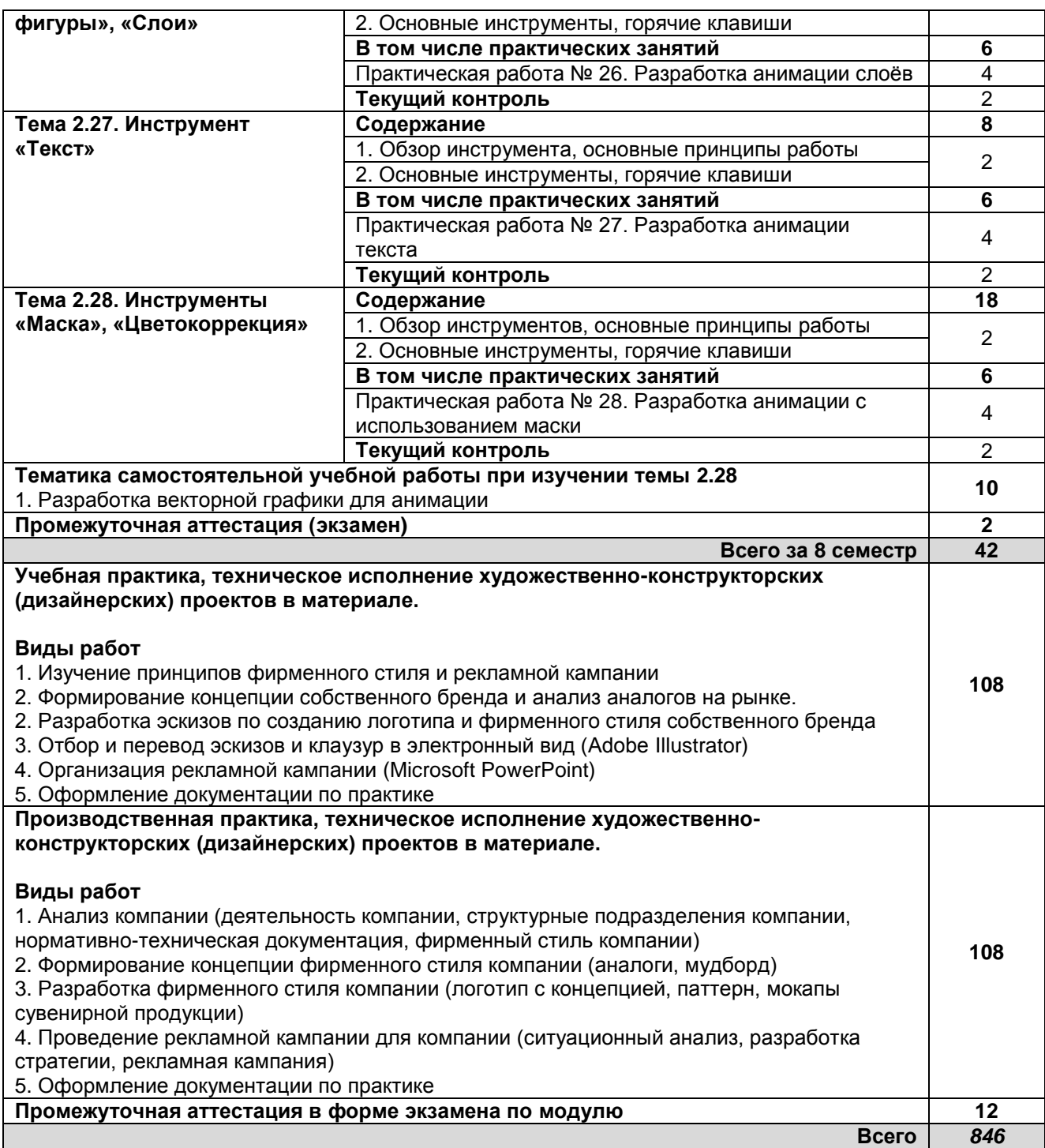

# **3. УСЛОВИЯ РЕАЛИЗАЦИИ ПРОГРАММЫ ПРОФЕССИОНАЛЬНОГО МОДУЛЯ**

## **3.1. Для реализации программы профессионального модуля должны быть предусмотрены следующие специальные помещения:**

Лаборатория компьютерного дизайна*,* оснащенная оборудованием:

компьютеры с лицензионным программным обеспечением Microsoft Windows 10 Pro; Office Standart 2016; мультимедийный проектор, экран,

стол, стул преподавателя,

стол, стул ученический (по кол-ву студентов в группе),

РП ПМ 02 Техническое исполнение художественно-конструкторских Страница **16** из **23** (дизайнерских) проектов в материале

шкафы, стеллажи для материалов и проектов

Мастерские дизайна, оснащенные необходимым для реализации программы профессионального модуля оборудованием:

компьютер, многофункциональное устройство HP (МФУ HP), экран, проектор,

рабочие зоны с большими столами и удобными стульями,

светонепроницаемые шторы-блэкаут на окнах,

специальные коврики для резки макетов (графический дизайн, предметный дизайн, дизайн мебели, интерьера, среды, ландшафтный и т.п.),

крепёжная система для демонстрации работ,

стеллажи для материалов и макетов, материалы и инструменты (по видам профессиональной деятельности)

Производственная практика реализуется в организациях социально-экономического профиля, обеспечивающих деятельность обучающихся в профессиональных областях. Оборудование предприятий и технологическое оснащение рабочих мест производственной практики соответствует содержанию профессиональной деятельности и даёт возможность обучающемуся овладеть профессиональными компетенциями по всем видам деятельности, предусмотренными программой, с использованием современных технологий, материалов и оборудования.

#### **3.2. Информационное обеспечение реализации программы**

## **3.2.1 Электронные издания**

а) основная учебная литература

1. Васильев, Г. А. Основы рекламы: учебное пособие / Г. А. Васильев, В. А. Поляков. — Москва: ЮНИТИ-ДАНА, 2017. — 718 c. — ISBN 5-238-01059-1. — Текст: электронный // Электроннобиблиотечная система IPR BOOKS: [сайт]. — URL: http://www.iprbookshop.ru/81816.html — Режим доступа: для авторизир. пользователей.

2. Овчинникова, Р. Ю. Дизайн в рекламе. Основы графического проектирования : учебное пособие / Р. Ю. Овчинникова ; под редакцией Л. М. Дмитриева. — Москва : ЮНИТИ-ДАНА, 2017. — 239 c. — ISBN 978-5-238-01525-5. — Текст : электронный // Цифровой образовательный ресурс IPR SMART : [сайт]. — URL: https://www.iprbookshop.ru/74886.html — Режим доступа: для авторизир. пользователей

3. Головко, С. Б. Дизайн деловых периодических изданий: учебное пособие / С. Б. Головко. — Москва: ЮНИТИ-ДАНА, 2017. — 423 c. — ISBN 978-5-238-01477-7. — Текст: электронный // Электронно-библиотечная система IPR BOOKS: [сайт]. — URL: http://www.iprbookshop.ru/83031.html — Режим доступа: для авторизир. пользователей

4. Катунин, Г. П. Основы мультимедийных технологий. Видеомонтаж в Sony Vegas Pro: учебное пособие / Г. П. Катунин, Е. С. Абрамова. — Москва: Ай Пи Ар Медиа, 2020. — 240 c. — ISBN 978-5-4497-0519-8. — Текст: электронный // Электронно-библиотечная система IPR BOOKS: [сайт]. — URL: http://www.iprbookshop.ru/94279.html. — Режим доступа: для авторизир. пользователей

## б) дополнительная учебная литература

1. Курушин В. Д. Дизайн и реклама: от теории к практике / В.Д. Курушин. - Москва : ДМК Пресс, 2017. - 308 с. - ISBN 978-5-97060-553-0. - URL: https://ibooks.ru/bookshelf/364406/reading - Текст: электронный.

2. Розета, Мус Управление проектом в сфере графического дизайна / Мус Розета, Эррера Ойана; перевод Т. Мамедова. — Москва: Альпина Паблишер, 2020. — 224 c. — ISBN 978-5-9614- 2246-7. — Текст: электронный // Электронно-библиотечная система IPR BOOKS: [сайт]. — URL: http://www.iprbookshop.ru/96862.html. — Режим доступа: для авторизир. пользователей

3. Пигулевский, В. О. Дизайн визуальных коммуникаций: учебное пособие / В. О. Пигулевский, А. С. Стефаненко. — Саратов: Вузовское образование, 2018. — 303 c. — ISBN 978-5- 4487-0267-9. — Текст: электронный // Электронно-библиотечная система IPR BOOKS: [сайт]. — URL: http://www.iprbookshop.ru/75951.html — Режим доступа: для авторизир. пользователей

4. Кислицына А. Н. Графический дизайн: традиции и инновации [Электронный ресурс]: сборник трудов / Кислицына А. Н., Кузнецова М. Р., Дворко.Н. И. — СПб.: СПбГУПТД, 2017.— 162 c.— Режим доступа: http://publish.sutd.ru/tp\_ext\_inf\_publish.php?id=2017730, по паролю.

в) учебно-методическая литература

1. Лобанов Е. Ю. Дизайн-проектирование (композиция, макетирование, современные концепции в искусстве). Цвет, форма и конструкция [Электронный ресурс]: учебное пособие /<br>Лобанов Е. Ю. — СПб.: СПбГУПТД, 2020.— 89 с.— Режим доступа: Лобанов Е. Ю. — СПб.: СПбГУПТД, 2020.— 89 c.— Режим доступа: http://publish.sutd.ru/tp\_ext\_inf\_publish.php?id=202062, по паролю.

## **3.2.3 Дополнительные источники**

1. Информационно – правовой портал ГАРАНТ [Электронный ресурс]. URL: http://www.garant.ru

2. Компьютерная справочно-правовая система КонсультантПлюс [Электронный ресурс]. URL: http://www.consultant.ru

# **4. КОНТРОЛЬ И ОЦЕНКА РЕЗУЛЬТАТОВ ОСВОЕНИЯ ПРОФЕССИОНАЛЬНОГО МОДУЛЯ**

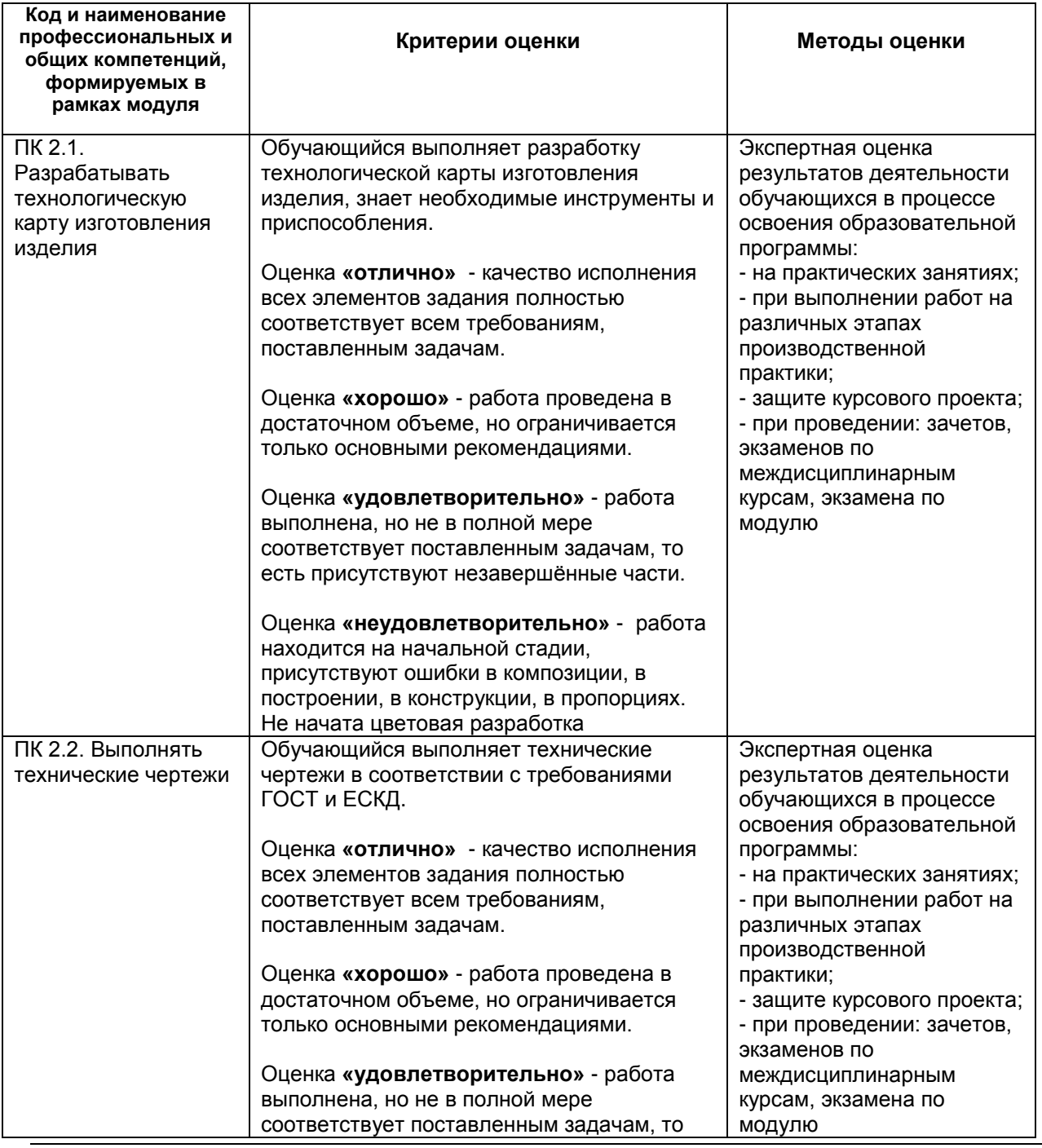

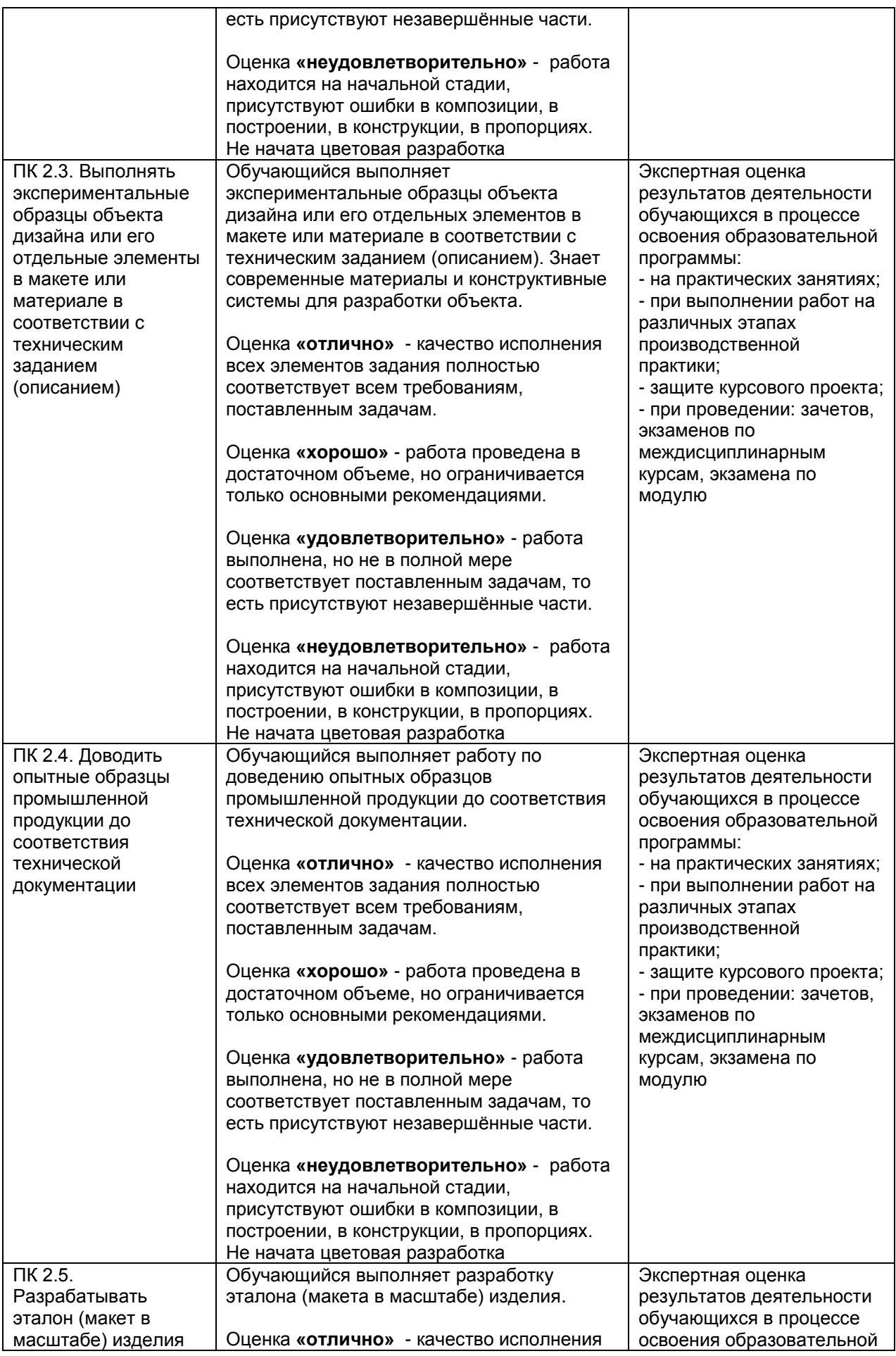

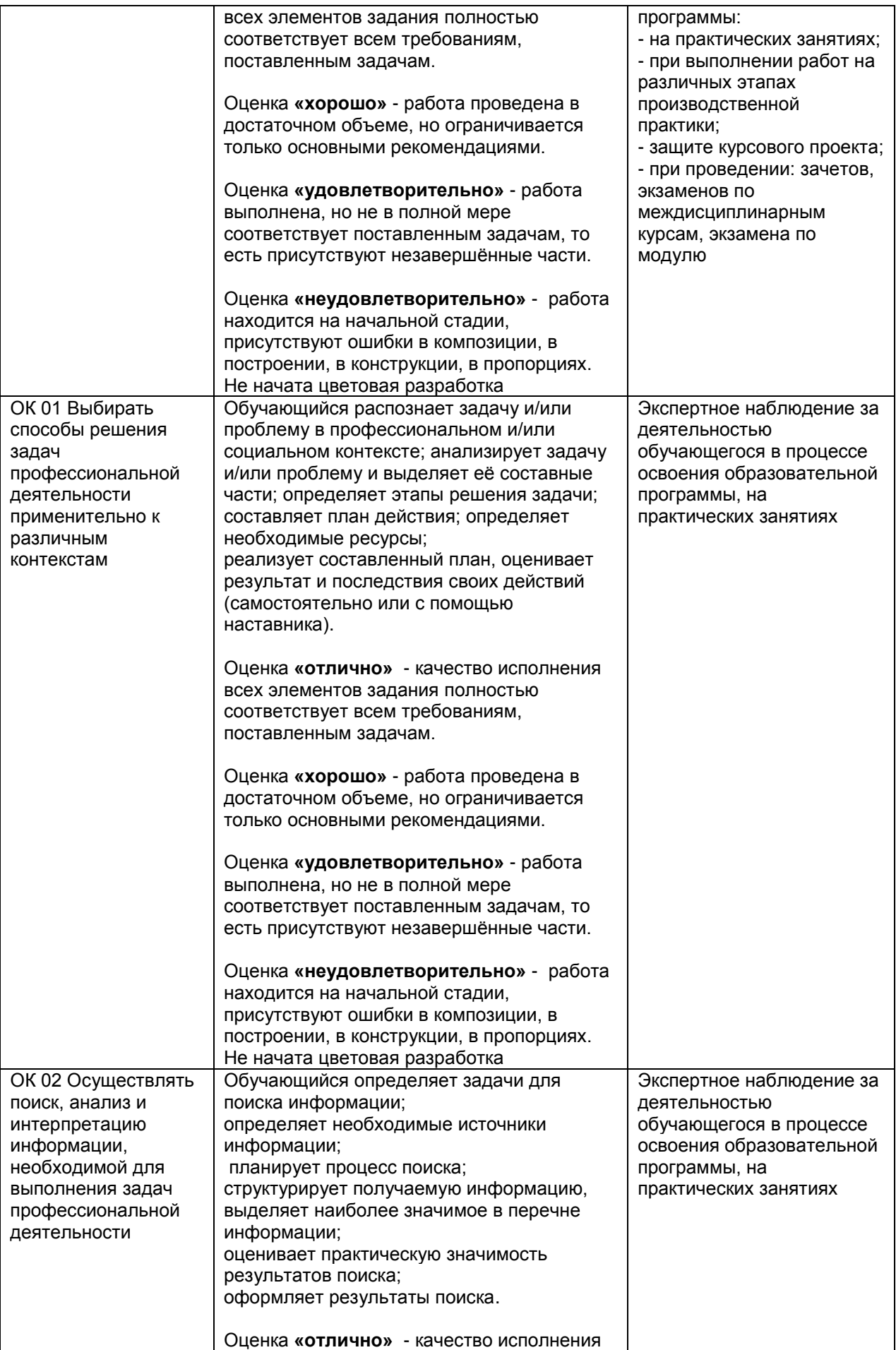

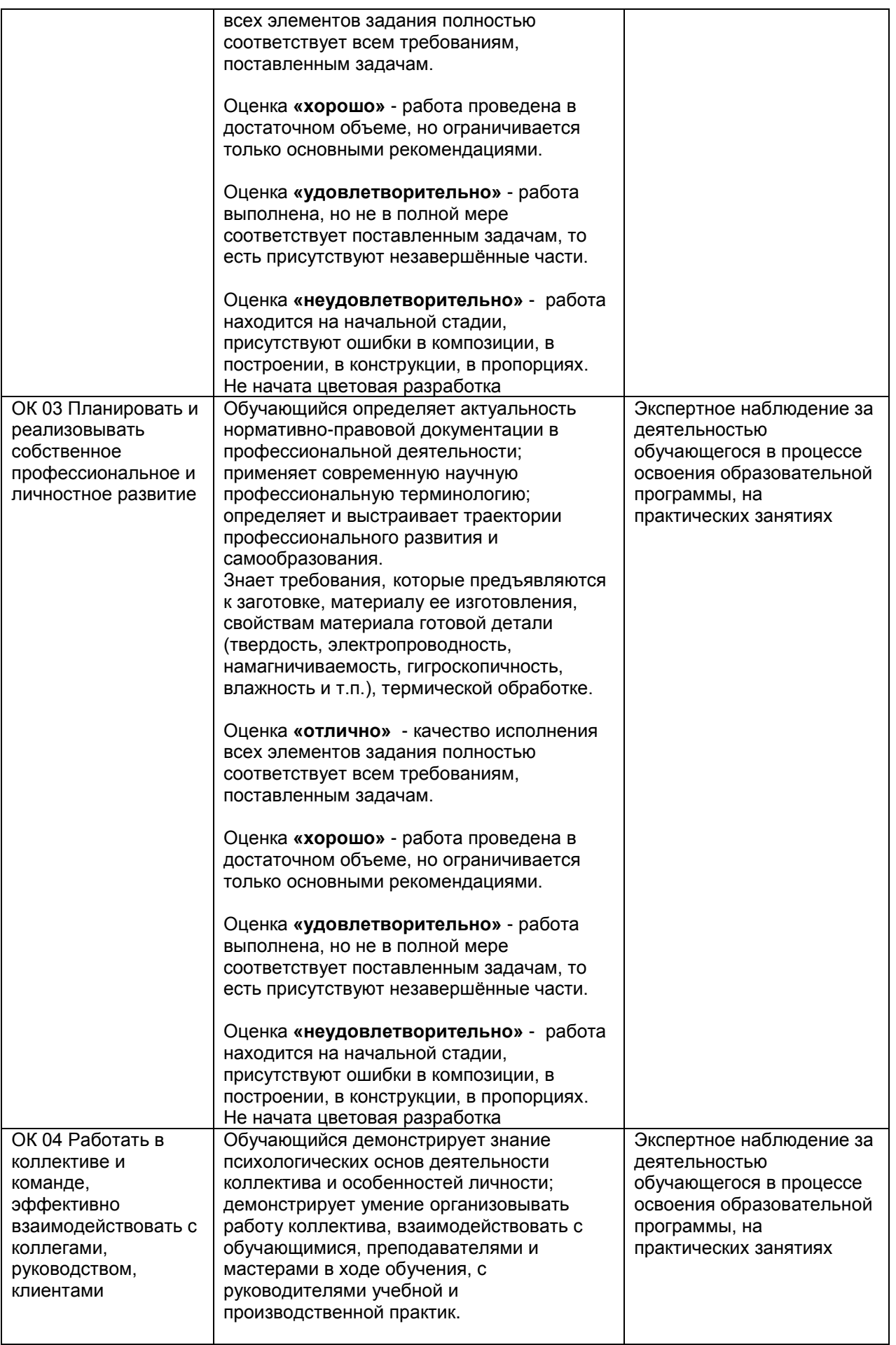

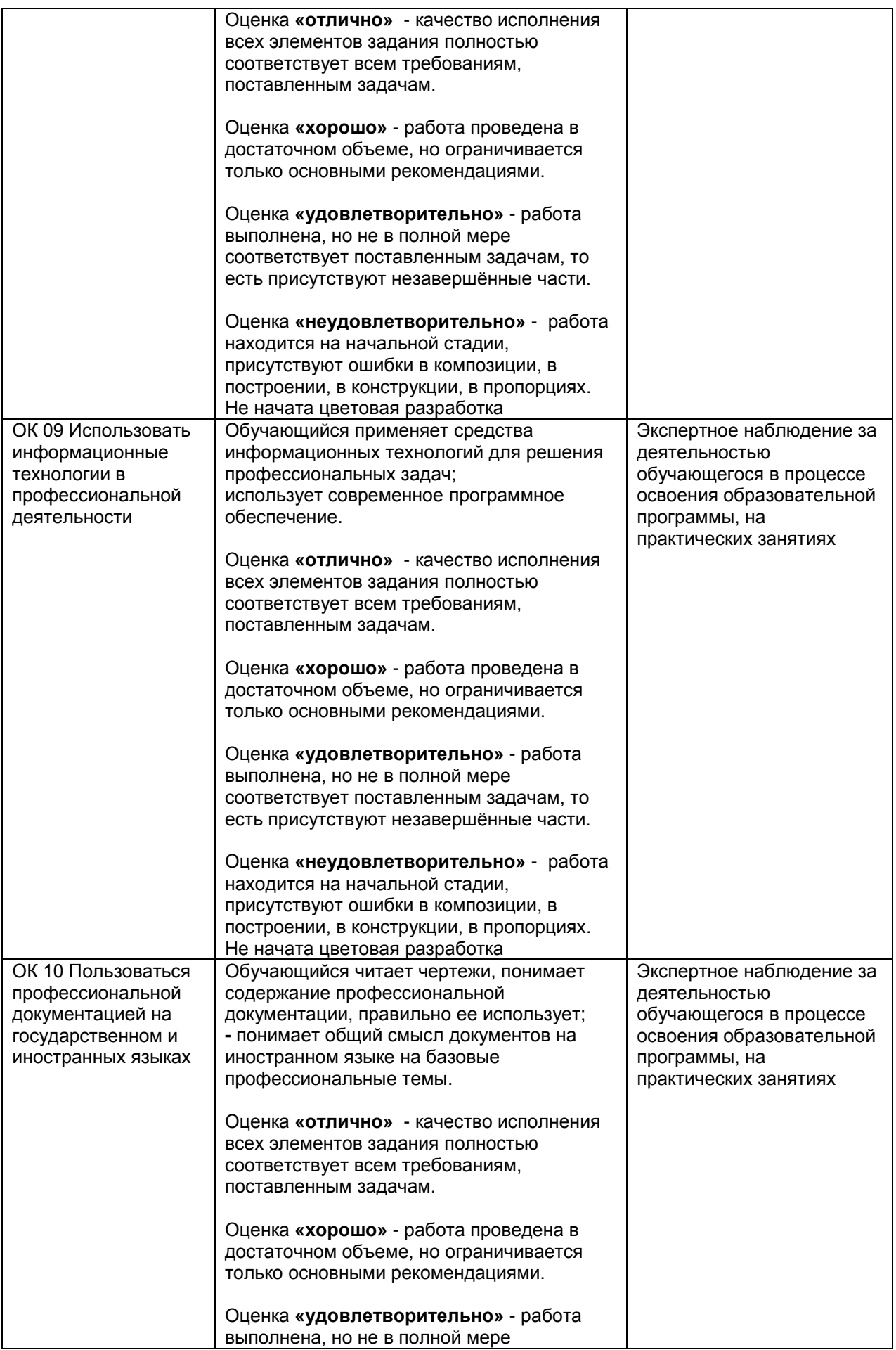

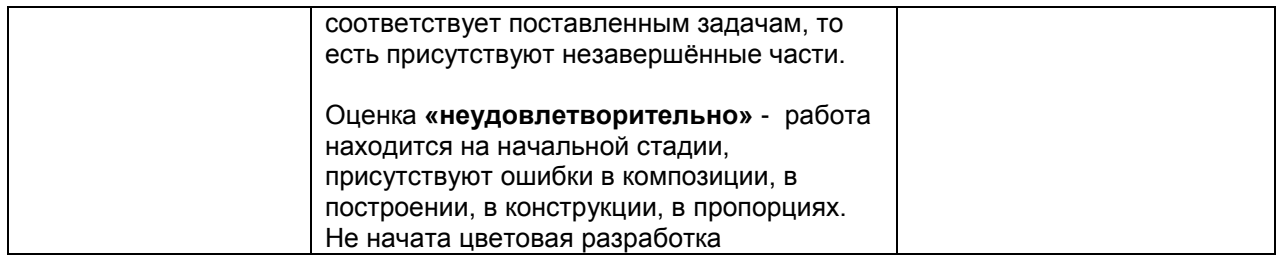